Der Beitrag ist älter als 1 Jahr und der Inhalt möglicherweise nicht mehr aktuell!

## **New Chess Brains: Bardhyl Uksini (IM-Turnier) und Holger Hebbinghaus Sieger**

## **24. Oktober 2016**

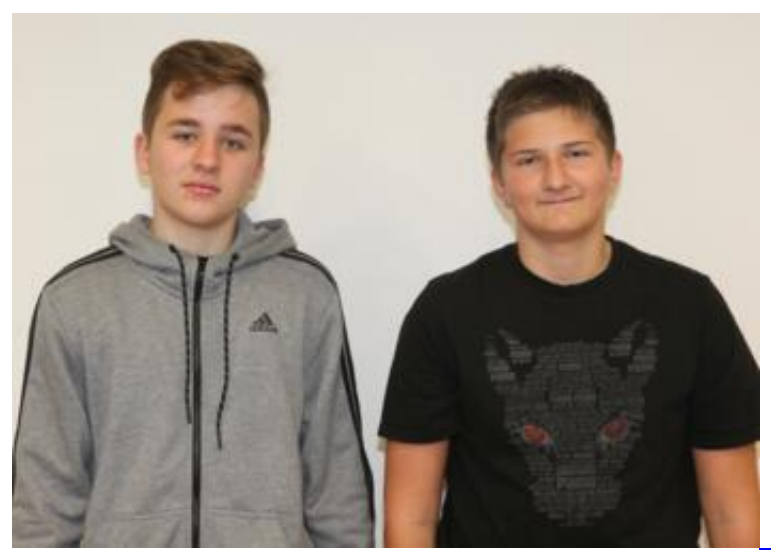

[Christian Mätzkow](https://www.schachbund.de/files/dsb/images/2016/10/kader/kader_202.jpg)

IM-Turniersieger Bardhyl Uksini und Raphael Zimmer, Zweiter im FM-Turnier

Ein spannendes Turnier ist zu Ende gegangen. Sieben Tage lange wurde hart gekämpft und intensiv an Schach gearbeitet, so daß die jungen Kaderspieler enorm viel gelernt haben. Viele Teilnehmer, Eltern und Trainer haben das Turnier sehr gelobt und wünschen sich mehrere solcher Fördermaßnahmen. Eine besonders gute Empfehlung liefert diesbezüglich auch Bundestrainer **Dorian Rogozenco**. In einer Mail zum Turnier schreibt er mir: "*Die Teilnahme an solchen Rundenturnieren ist eine wertvolle Erfahrung für die Spieler. Es wäre sehr schön, wenn dieses Turnier künftig traditionell wird.*"

Die beiden Shooting-Stars der Turniere **Raphael Zimmer** und **Bardhyl Uksini** (IM-Norm mit einen Punkt übererfüllt!) werden im folgenden mit einer von **Karsten Müller** kommentierten Partie gewürdigt.

 Abschließend möchte ich diesen kurzen Bericht noch mit einem Zitat von **IM Sergej Salow**, welches auf humorvolle Weise die beachtliche Spielstärke der Kaderspieler zum Ausdruck bringt: "*Ich wurde*

if(typeof(\_partiedaten) == 'undefined'){ \_partiedaten = new Array(); } \_partiedaten["board40403"] = JSON.parse ('[{"event":"NewChessBraims-FM-

Turnier","site":"Hamburg","date":"21.10.2016","round":"6.5","white":"Schneider, Jana","black":"Zimmer, Raphael","result":"0-1","eco":"C27","whiteelo":"2046","blackelo":"2170","annotator":"Karsten M\u00fcller","plycount":"102","eventdate":"2016.??.??","whiteteam":"Spvgg 1946 e.V. Stetten","blackteam":"SF Sasbach e.V."}]'); /\* Array partiedaten in JS überführen \*/ new PgnViewer({ boardName : 'board40403', pgnFile : 'files/dsb/images/2016/10/kader/schneider-zimmer.pgn', pieceSet : 'merida', movesFormat : '', pauseBetweenMoves : 800, pieceSize : 35, showCoordinates : '1', autoScrollMoves : '1', boardImagePath : 'files/dsb\_rm/layout/pgn', soundEnabled : '' }); /\* Die Daten (Tags) der neuen Partie auslesen und falls das Element vorhanden ist anzeigen \*/ function neuePartie (element) { /\* Name des Board ermitteln \*/ var boardname = element.replace('-problemSelector',''); /\* Name des Board ermitteln \*/ var \_x = document.getElementById(boardname + "-problemSelector").value; var  $_c$ ce = YAHOO.util.Dom.get(boardname + "-date\_tl"); if ( $_c$ ce) { \_ce.innerHTML = \_partiedaten[boardname][\_x]["date"]; } var \_ce = YAHOO.util.Dom.get(boardname + "-eco\_tl"); if (\_ce) { \_ce.innerHTML = \_partiedaten[boardname][\_x]["eco"]; } var \_ce = YAHOO.util.Dom.get(boardname + "-annotator\_tl"); if (\_ce) { if (\_partiedaten[boardname][\_x]["annotator"]) { \_ce.innerHTML = "[" +  $particle dataen[board name][x]["annotator"] + "]"; } else { c.e. inner HTML = ""; } w are c.e.$ YAHOO.util.Dom.get(boardname + "-eco\_tl"); if (\_ce) { \_ce.innerHTML = \_partiedaten[boardname][\_x]["eco"]; } } /\* alle Elemente der Seite suchen und onchange zuweisen \*/ window.onload = function() { // Select-Array mit allen Selectelementen erstellen var arrSel = document.getElementsByTagName("select"); // Select-Array durchlaufen for(var i=0; i